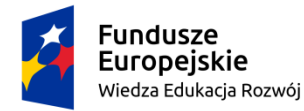

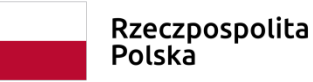

Unia Europejska Europejski Fundusz Społeczny

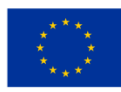

**Autorka: Biserka Čejović**

**Narzędzie cyfrowe nr 5 dla klasy VII i VIII**

**Temat: Komizm w literaturze.**

# **<https://tiny.pl/wnl33>**

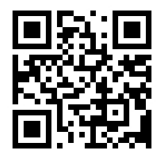

## **Cele:**

- rozwijanie umiejętności analizy elementów świata przedstawionego utworu literackiego,
- powtórzenie i utrwalenie wiadomości o omawianych na lekcjach tekstach kultury,
- utrwalenie wiadomości o komizmie, jego rodzajach i funkcjach,
- doskonalenie umiejętności wnioskowania i argumentowania,
- rozwijanie umiejętności charakteryzowania bohatera literackiego oraz opisywania go.

## **Bibliografia:**

Aleksander Fredro, *Zemsta* Ignacy Krasicki, *Żona modna* Adam Mickiewicz, *Pan Tadeusz* <https://wolnelektury.pl/katalog/lektura/pan-tadeusz.html> Juliusz Słowacki, *Balladyna* <https://wolnelektury.pl/katalog/lektura/balladyna.html> Charlie Chaplin, *Dzisiejsze czasy* (1936) Andrzej Wajda, *Zemsta* (2002)

## **Źródła wykorzystanych grafik i zdjęć**:

<https://www.tygodnikprzeglad.pl/54504-2/2/> [https://eszkola.pl/img/galleries/thumb/home/Francois\\_Bucher\\_Madame\\_de\\_Pompadour\\_2.jpg](https://eszkola.pl/img/galleries/thumb/home/Francois_Bucher_Madame_de_Pompadour_2.jpg) http://bozenagalczynska-szurek.blogspot.com/2015/11/moj-ulubiony-grabiec.html

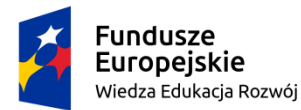

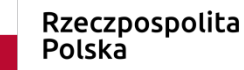

Unia Europejska Europejski Fundusz Społeczny

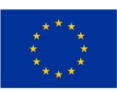

#### **Komentarz metodyczny:**

Podstawa programowa języka polskiego stawia przed uczniem zadanie rozpoznawania komizmu w tekstach oraz określania jego funkcji. W związku z tym, że wśród lektur obowiązkowych dominują utwory dawne, pisane archaiczną polszczyzną, rozpoznawanie komizmu językowego czy sytuacyjnego może uczniowi sprawiać trudności. W przedstawionej prezentacji zawarto definicję komizmu oraz wyszczególniono cechy komizmu postaci, słownego oraz sytuacyjnego. Jako ilustracje posłużyły przede wszystkim fragmenty "Zemsty" w reżyserii Andrzeja Wajdy, gdyż właśnie na podstawie tego utworu pojęcie komizmu najczęściej jest omawiane. Uczniowie "Zemstę" głównie czytają, rzadziej oglądają spektakl lub jego ekranizację, a przecież utwór sceniczny należy zobaczyć i przeżyć, by w pełni docenić jego wartość. Komizm "Zemsty" o wiele łatwiej zrozumieć, gdy role Papkina, Cześnika czy Rejenta odgrywane są przez wybitnych aktorów.

Fragmentom filmów towarzyszą również pytania sprawdzające wiedzę uczniów w praktyce, odnoszące się do przedstawionych scen oraz całości utworu. W prezentacji znalazło się też miejsce dla innych utworów obecnych w podstawie programowej: "Pana Tadeusza", "Żony modnej" i "Balladyny".

Podczas pracy uczniowie będą mogli udzielić swobodnych odpowiedzi dotyczących poczucia humoru i jego roli w życiu. Zastanowią się również, co może być przeszkodą w zrozumieniu humoru zawartego w lekturach szkolnych. Otrzymają zadanie, polegające na uwspółcześnieniu dowolnej sceny "Zemsty" i przedstawieniu jej w postaci scenki, clipu, memu.

## **Indywidualizacja pracy z uczniami**:

Narzędzie cyfrowe "Komizm w literaturze" może służyć przyswojeniu lub powtórzeniu wiadomości o komizmie i jego rodzajach. Sprawdzi się w indywidualnej pracy z uczniem o specjalnych potrzebach edukacyjnych oraz z całym zespołem klasowym. Prezentacja pozwala dostosować tempo pracy do możliwości uczniów, dokładnie omówić przedstawione fragmenty filmów, przeanalizować pytania i udzielić na nie wyczerpującej odpowiedzi. Polecenia sprawdzają wiedzę oraz pełnią funkcję kształceniową. Prezentacja będzie przydatna dla uczniów o różnych typach inteligencji z uwagi na zawartość tekstową, filmową oraz muzyczną.

## **Instrukcja:**

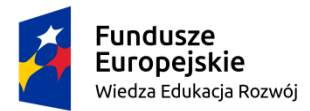

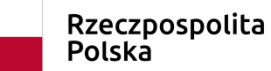

Unia Europejska Europejski Fundusz Społeczny

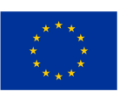

Prezentację wykonano za pomocą strony [https://www.canva.com/,](https://www.canva.com/) do montażu filmów użyto programu Clipchamp – edytora wideo. Odtworzenie prezentacji możliwe jest za pomocą dowolnego narzędzia multimedialnego: komputera, tablicy, tabletu, komórki. Prezentacja – zapisana w wersji filmowej – trwa ponad 5 minut, ale w każdej chwili można ją zatrzymać, by omówić jej poszczególne elementy.